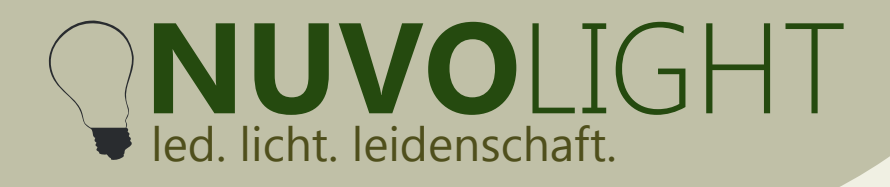

## **SMARTreceiver 2ch Relais and the set of the SMARTreceiver 2ch Relais**

*Art.-Nr.: 112026*

Nuvolight GmbH & Co. KG Gewerbegrund 12 82272 Moorenweis tel: +49 (0)8146 / 99 580 - 0 fax: +49 (0)8146 / 99 580 - 05 web: www.nuvolight.de

Der Nuvolight SMARTreceiver 2ch Relais ist ein kleiner und leistungsstarker Steueraktor zum Schalten von zwei Lasten mittels integrierter Relais. Die Ansteuerung des SMARTreceivers geschieht dabei per DMX Steuersignal oder per WLAN.

#### **Installation**

Sobald der SMARTreceiver mit Strom versorgt wird beginnt die Status-LED auf der Oberseite des Controllers zu pulsieren. Schnelles und regelmäßiges Blinken signalisiert ein korrekt anliegendes DMX-Signal.

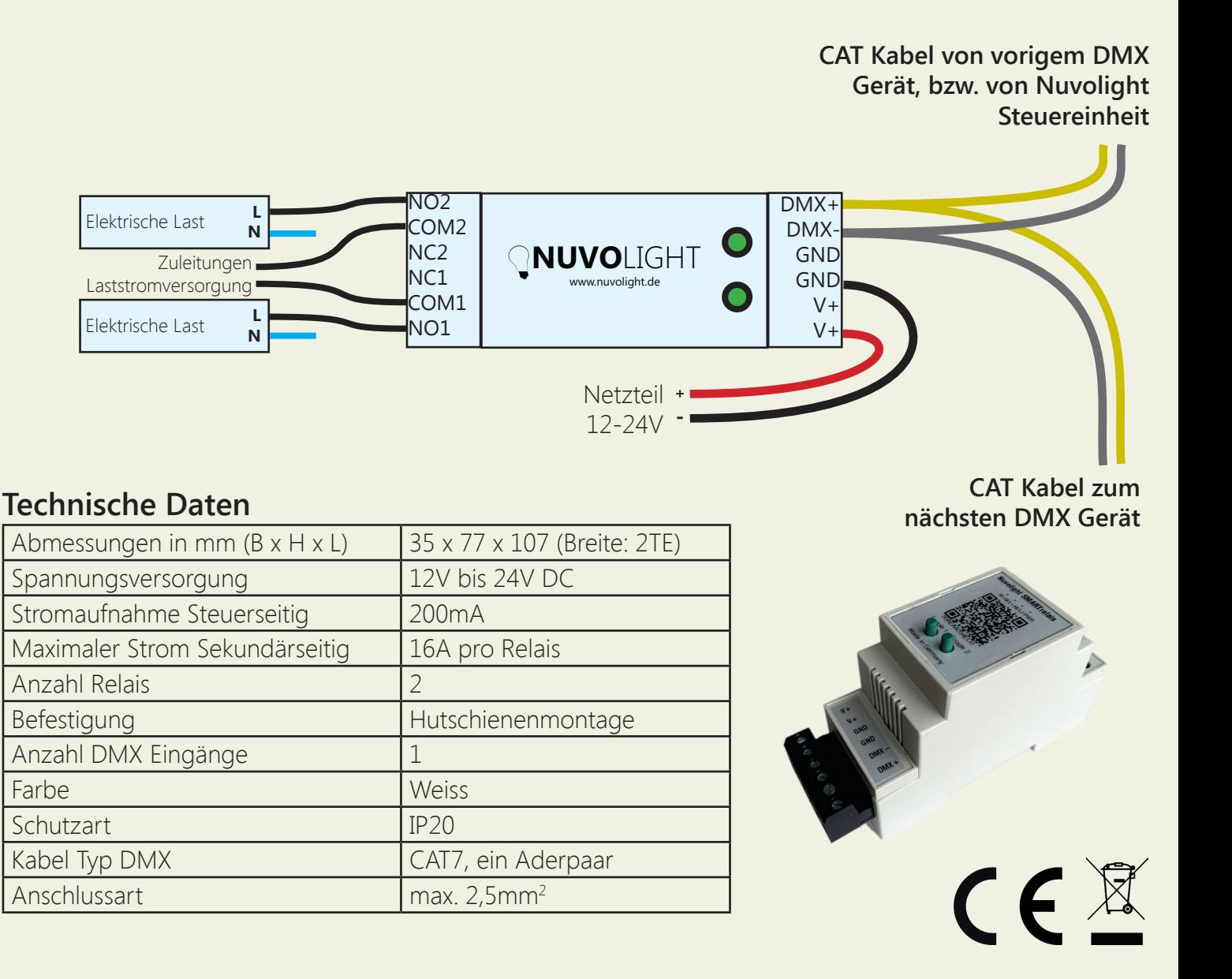

Persönlich haftende Gesellschaft: Nuvotex Verwaltungs GmbH Sitz: Moorenweis - GF: Daniel Wohlmuth München - HRB 213913

Bankverbindung: Sparkasse Nürnberg IBAN: DE78 7605 0101 0011 2711 94 BIC: SSKNDE77

Sitz: Moorenweis Steuernummer: 102 / 170 / 52608 USt-ID: DE278658588 München - HRA 102811

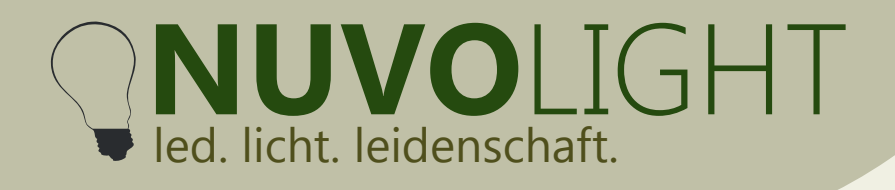

Nuvolight GmbH & Co. KG Gewerbegrund 12 82272 Moorenweis tel: +49 (0)8146 / 99 580 - 0 fax: +49 (0)8146 / 99 580 - 05 web: www.nuvolight.de email: info@nuvolight.de

#### **Anschluss**

An eine Nuvolight-Steuereinheit mit DMX Ausgang können bis zu 32 DMX-fähige Controller angeschlossen werden. Jeder SMARTreceiver bzw. BUS Receiver kann durch entsprechende Adressierung individuell angesteuert werden.

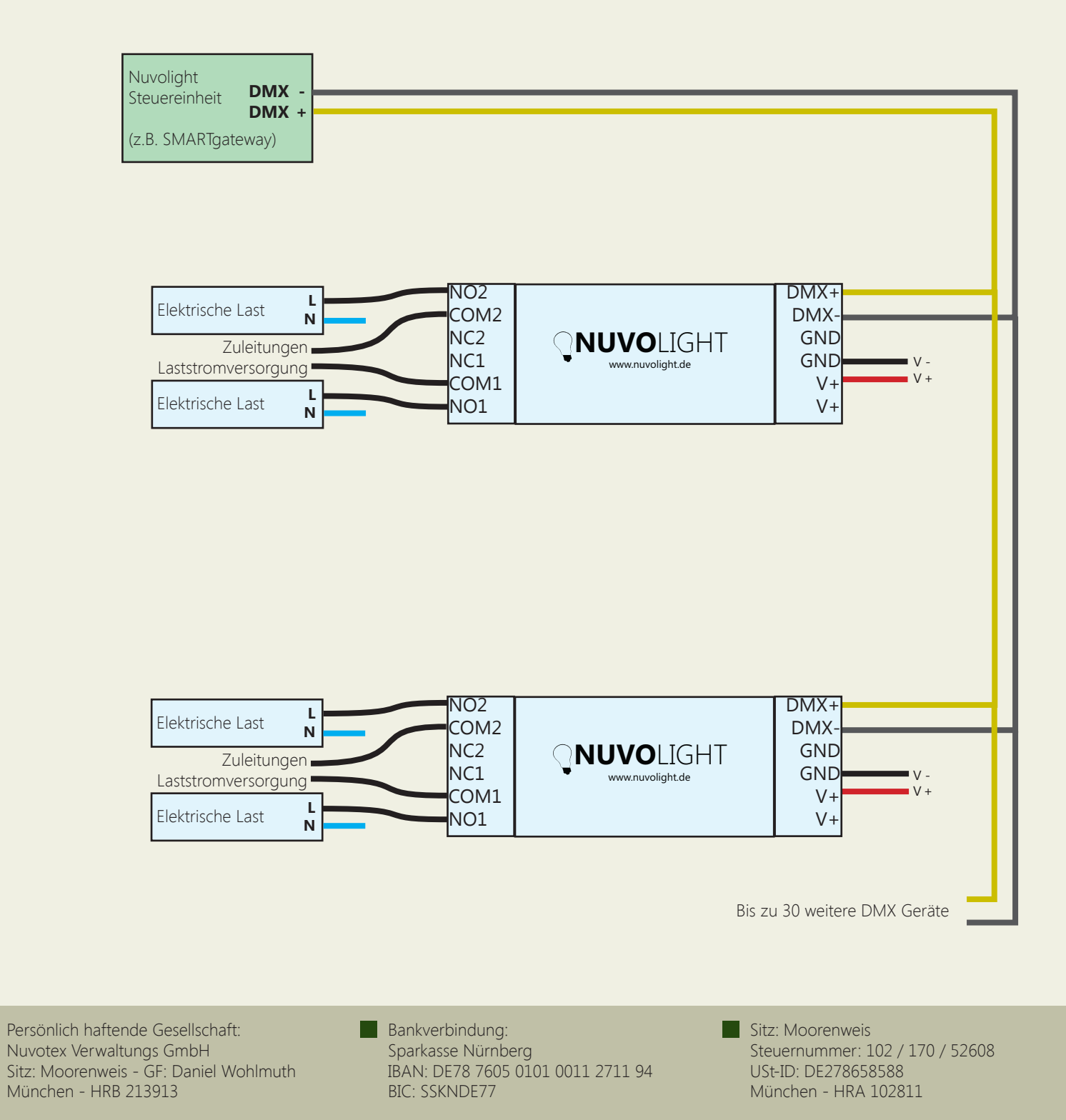

# **NUVO**LIGHT led. licht. leidenschaft.

Nuvolight GmbH & Co. KG Gewerbegrund 12 82272 Moorenweis tel: +49 (0)8146 / 99 580 - 0 fax: +49 (0)8146 / 99 580 - 05 web: www.nuvolight.de email: info@nuvolight.de

#### **Manuelle Bedienung**

Der SMARTreceiver 2ch Relais hat auf der Oberseite zwei Taster, jeweils für Relais 1 und Relais 2. Sofern kein DMX-Bus anliegt können damit die Relais abwechselnd an- und ausgeschaltet werden.

#### **DMX Adressierung**

Der SMARTreceiver 2ch Relais reagiert auf zwei hintereinander folgende Adressen im DMX-Protokoll. Der erste Kanal wird als Startadresse eingestellt. Die Daten, die auf dem Startkanal sowie der nachfolgenden Adress-Nummer empfangen werden, bestimmen die Zustände der Ausgänge.

Die Adressbelegung ist wie folgt:

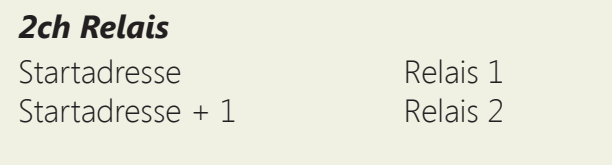

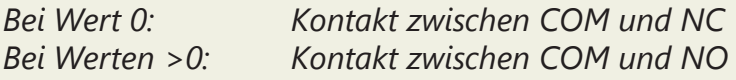

Die Startadresse kann manuell über WLAN per Browseroberfläche geändert werden. Gültige DMX-Adressen reichen von 1 bis 512.

### **DMX Startadresse ändern**

1. Versorgen Sie den SMARTreceiver mit Strom. Für zehn Minuten stellt der SMARTreceiver nun ein WLAN-Netzwerk zur Verfügung, über das Einstellungen vorgenommen werden können.

2. Verbinden Sie Ihren Computer, Ihr Tablet oder Ihr Mobiltelefon per WLAN mit dem Netzwerk des SMARTreceivers.

Netzwerk-Name: *SMARTxxx\_XX:XX:XX:XX:XX:XX* Passwort: *nuvolight123*

3. Tippen Sie nun in Ihren Browser die folgende Adresse ein:

 *http://192.168.4.1*

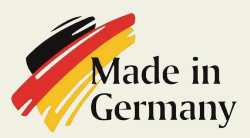

Persönlich haftende Gesellschaft: Nuvotex Verwaltungs GmbH Sitz: Moorenweis - GF: Daniel Wohlmuth München - HRB 213913

**Bankverbindung:** Sparkasse Nürnberg IBAN: DE78 7605 0101 0011 2711 94 BIC: SSKNDE77

Sitz: Moorenweis Steuernummer: 102 / 170 / 52608 USt-ID: DE278658588 München - HRA 102811

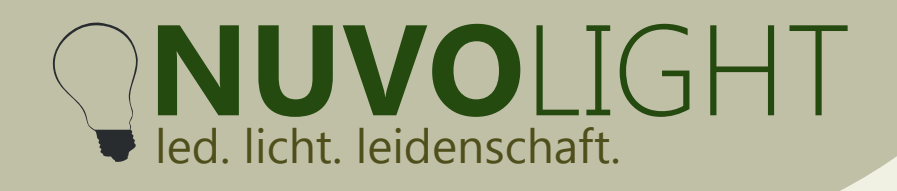

Nuvolight GmbH & Co. KG Gewerbegrund 12 82272 Moorenweis tel: +49 (0)8146 / 99 580 - 0 fax: +49 (0)8146 / 99 580 - 05 web: www.nuvolight.de email: info@nuvolight.de

4. Stellen Sie nun die Startadresse über die Browser-Oberfläche ein. Klicken Sie dazu auf den Reiter **CONFIG**. und wählen Sie den Unterpunkt **DMX** aus. Tippen Sie die gewünschte Startadresse in das zugehörige Textfeld und klicken Sie anschließend auf **Apply Changes**.

Der SMARTreceiver startet nun neu mit der eingestellten Startadresse. Die WLAN-Verbindung wird dabei unterbrochen.

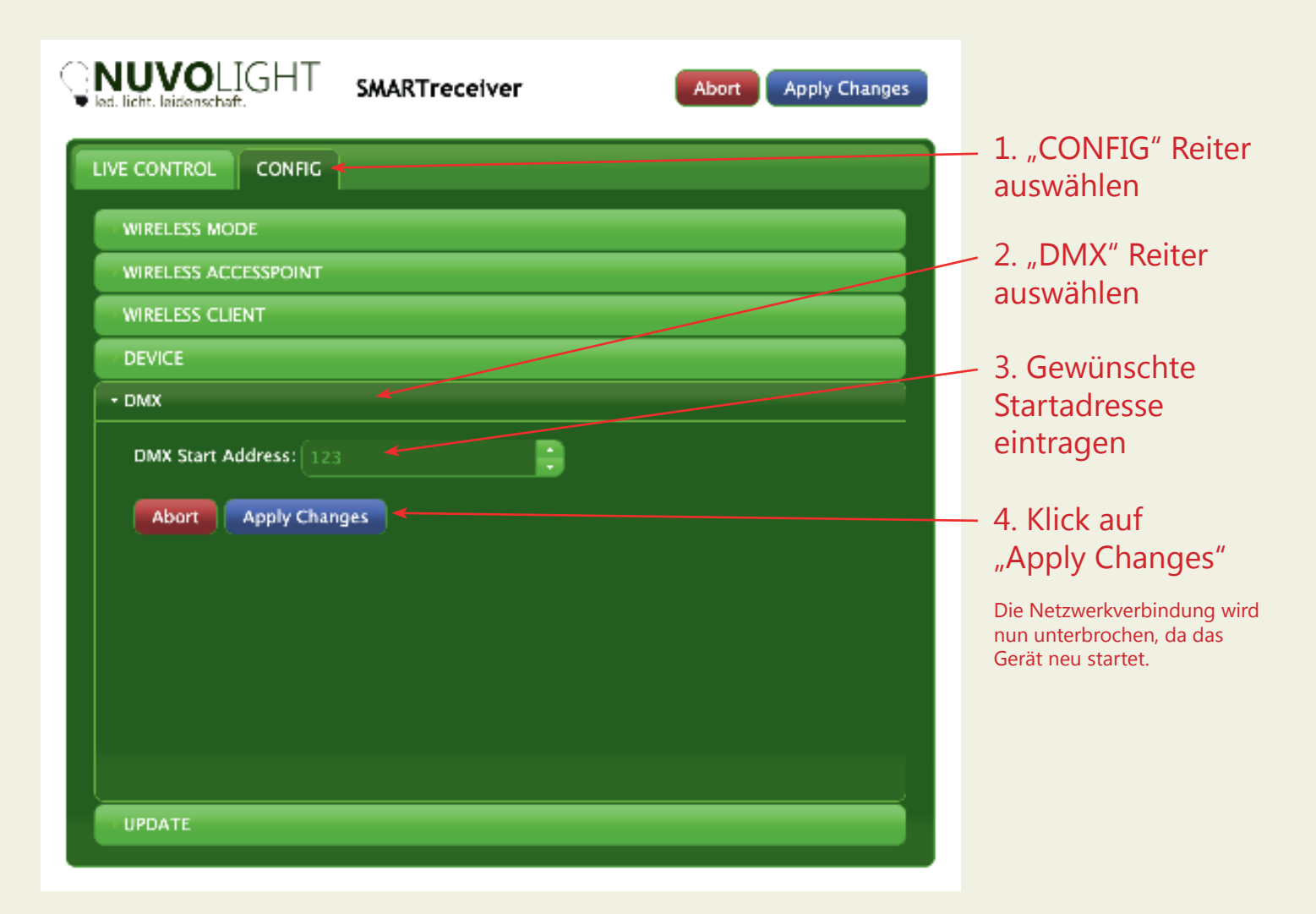

Persönlich haftende Gesellschaft: Nuvotex Verwaltungs GmbH Sitz: Moorenweis - GF: Daniel Wohlmuth München - HRB 213913

Bankverbindung: Sparkasse Nürnberg IBAN: DE78 7605 0101 0011 2711 94 BIC: SSKNDE77

Sitz: Moorenweis Steuernummer: 102 / 170 / 52608 USt-ID: DE278658588 München - HRA 102811

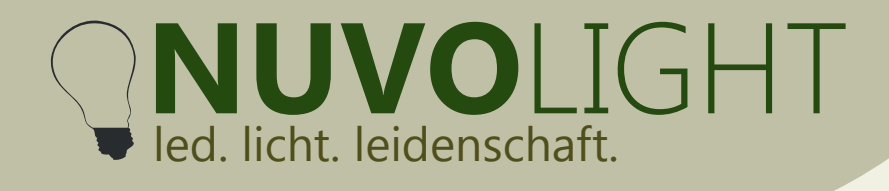

Nuvolight GmbH & Co. KG Gewerbegrund 12 82272 Moorenweis tel: +49 (0)8146 / 99 580 - 0 fax: +49 (0)8146 / 99 580 - 05 web: www.nuvolight.de email: info@nuvolight.de

## **Weitere Konfigurationsmöglichkeiten**

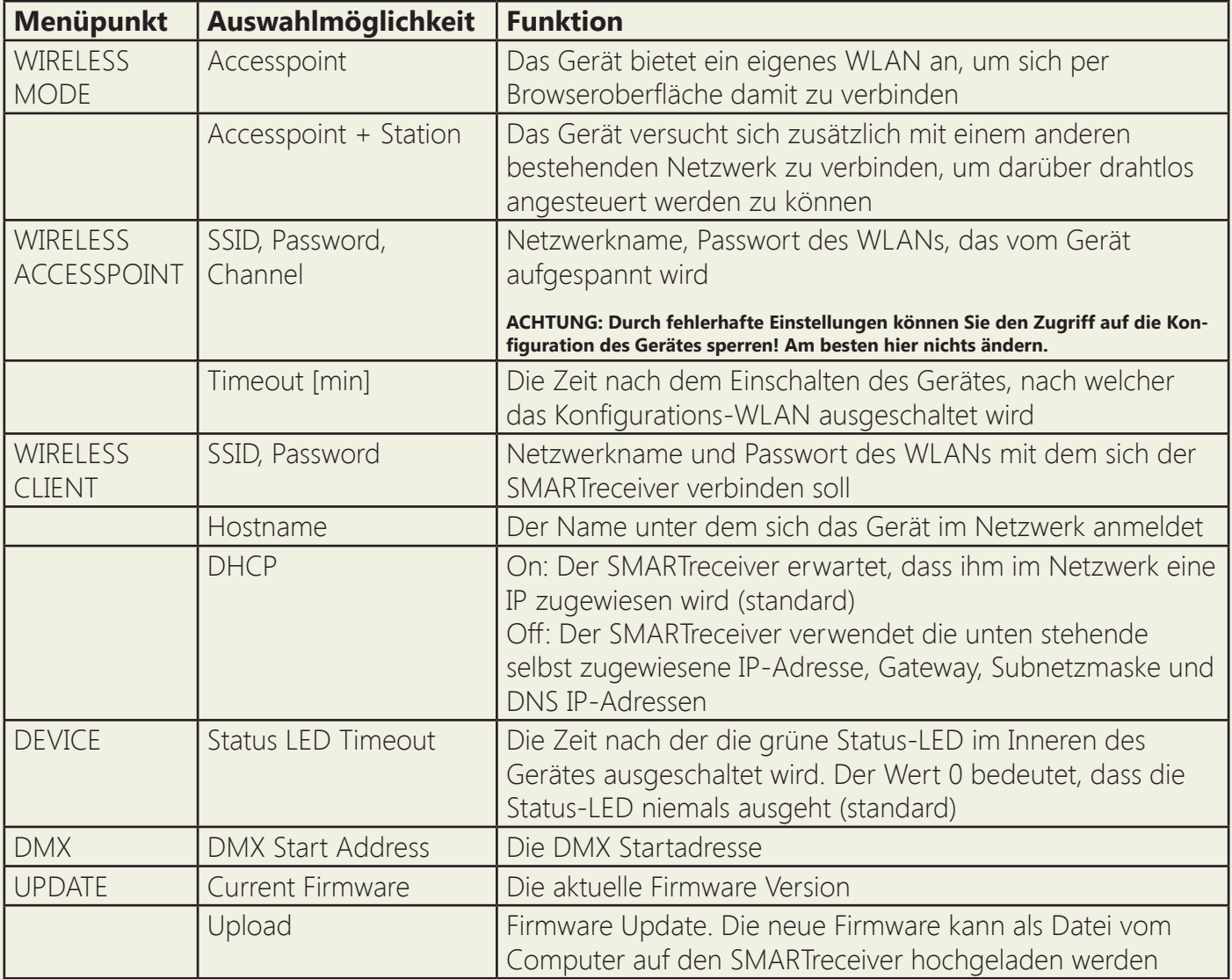

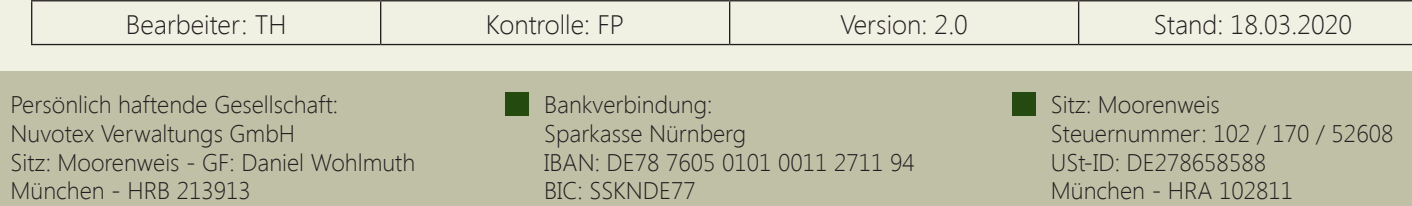